### Introduction to Networking and Systems Measurements

Lecture 2: Basic Network **Measurements** 

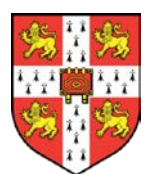

**Dr Noa Zilberman**

**noa.zilberman@cl.cam.ac.uk**

# Terminology Matters!

… in greater depth in following weeks

# Bandwidth, Throughput and Goodput

- Bandwidth how much data can pass through a channel.
- Throughput how much data actually travels through a channel.
- Goodput is often referred to as application level throughput.

But bandwidth can be limited below link's capacity and vary over time, throughput can be measured differently from bandwidth etc…..

# Speed and Bandwidth

- Higher bandwidth does not necessarily mean higher speed
- E.g. can mean the aggregation of links  $\geq$  100G = 2x50G or 4x25G or 10x10G
	- A very common practice in interconnects

# RTT, Latency and FCT

Measures of time:

- Latency The time interval between two events.
- Round Trip Time (RTT) The time interval between a signal being transmitted and a reply is being received.
- Flow Completion Time (FCT) The lifetime of a flow.

### Performance Metrics

- Throughput, FCT etc. are measures of *Performance.*
- Bandwidth, RTT, packet loss etc. don't indicate (directly) how good or bad the application / system / network perform.

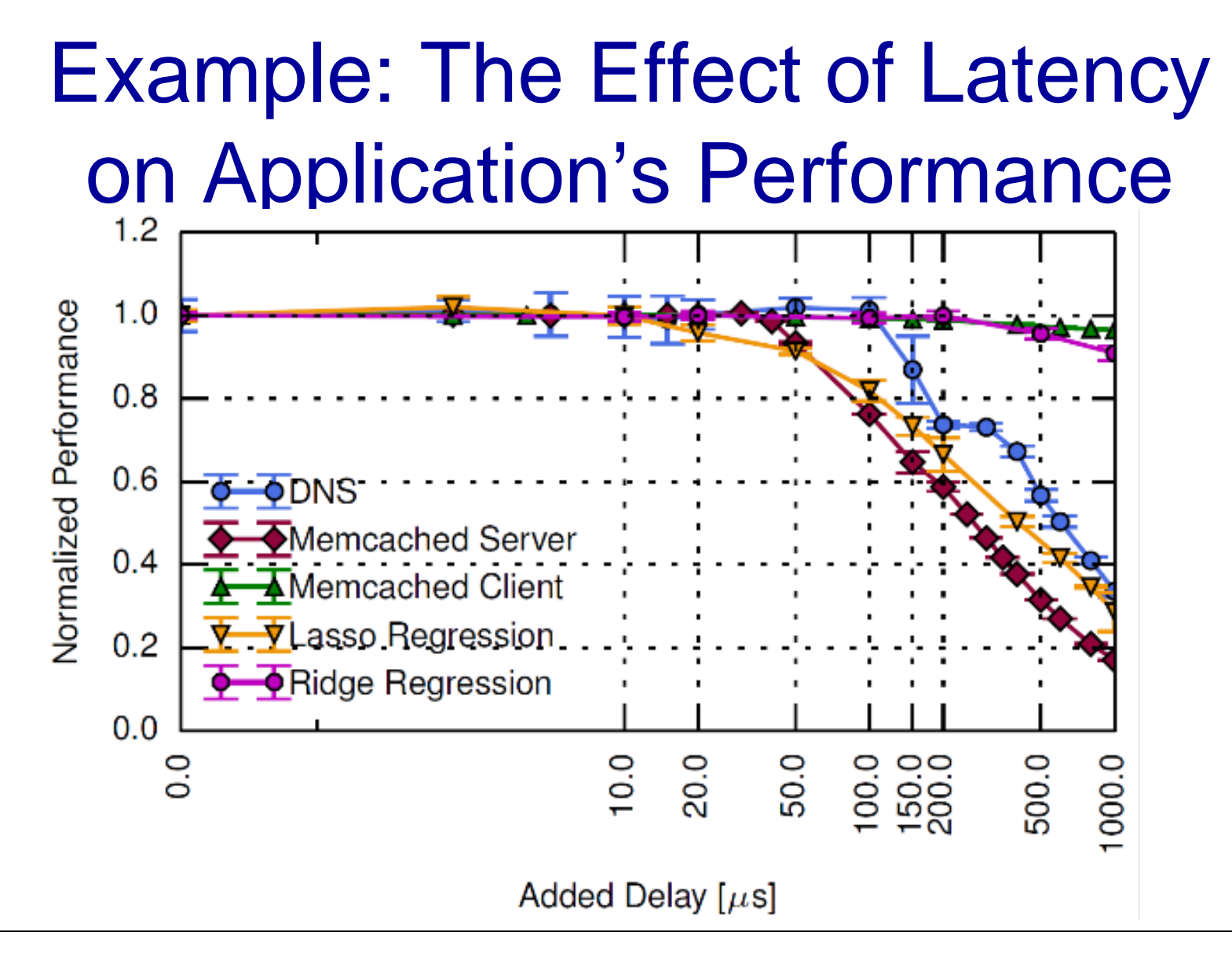

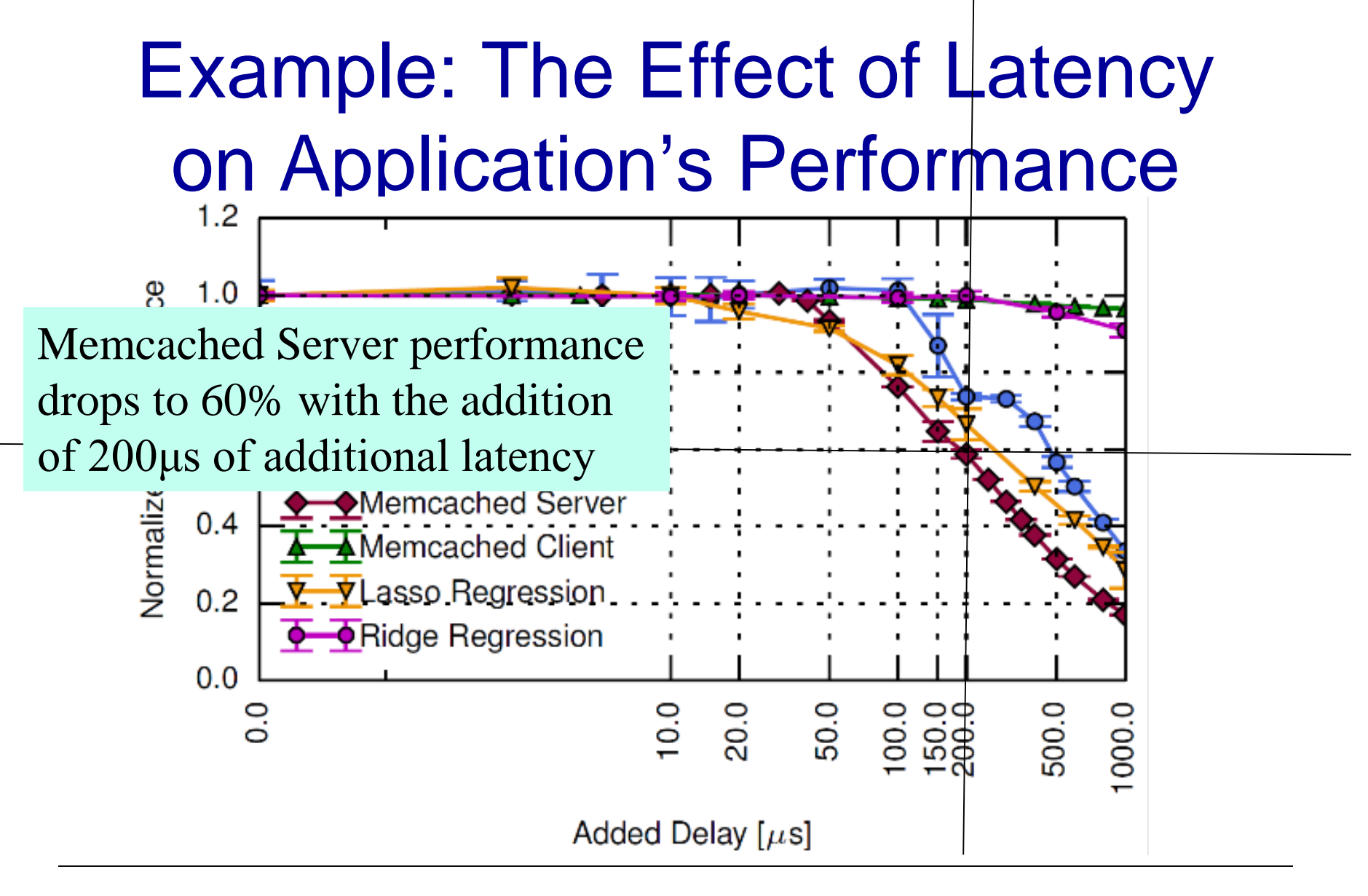

# Types of Measurements

# Measurement Techniques

Active

**≻Issue probe, Analyse response** 

- **Passive** 
	- Observe events

# Example: Active vs. Passive RTT **Measurement**

- Active measurement Ping
	- **≻ Sends ICMP Echo Request message**
	- Waits for Echo Reply message
	- $\triangleright$  RTT is the time gap between the request and the reply.
- **Passive measurement tcptrace** 
	- Uses TCP dump files
	- Calculates RTT according to timestamps logged in the dump.

# **Comparison**

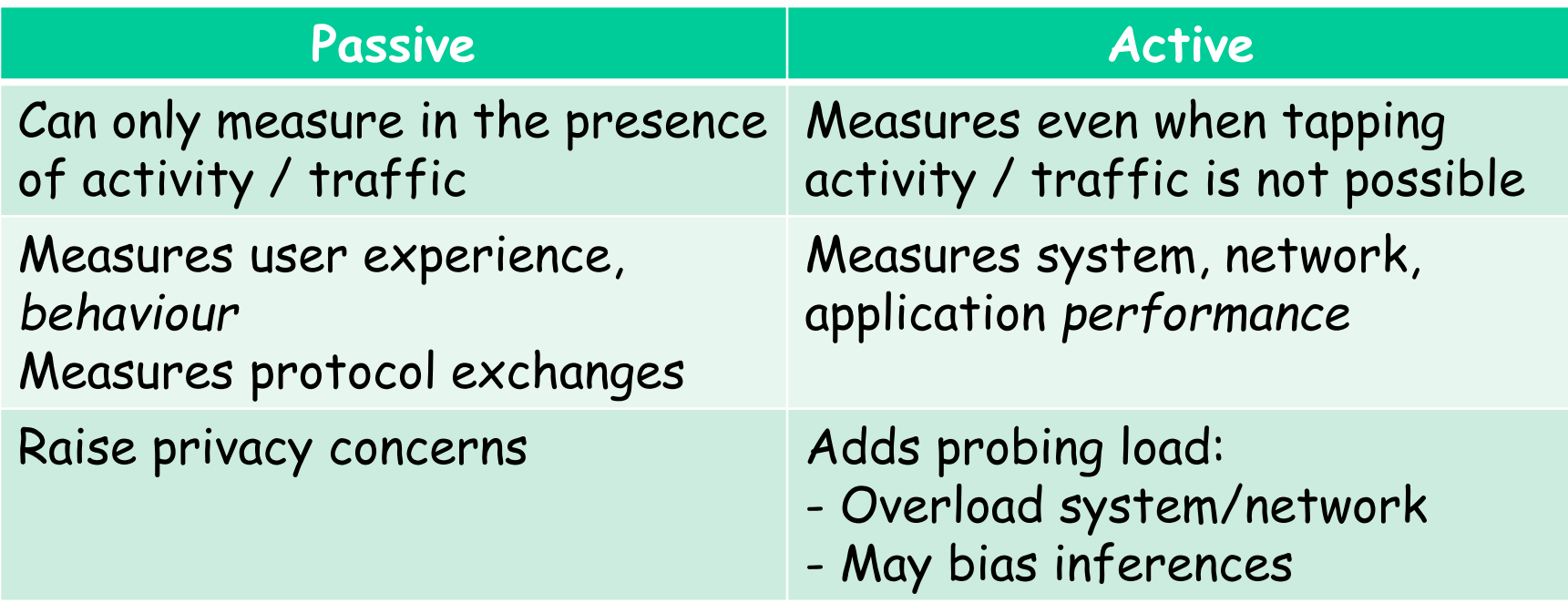

# Measurement Vantage Point

- Point where measurement host connects to system / network
- Observations often depend on vantage point **≻Do you have enough vantage points?**  $\triangleright$  How are the vantage points distributed?
- Can affect, e.g.:
	- Topology discovery
	- $\triangleright$  Bandwidth analysis

# Possible Vantage Points

#### **End-hosts**

- Active measurements of end-to-end paths
- Passive measurements of host's traffic
- Routers/Measurement hosts in network
	- $\triangleright$  Active measurements of network paths
	- Passive measurements of traffic, protocol exchanges, configuration

# Time flies

- $-1$ ns = 20cm in fibre
- 10Gb/s is about 10 bits per nanosecond

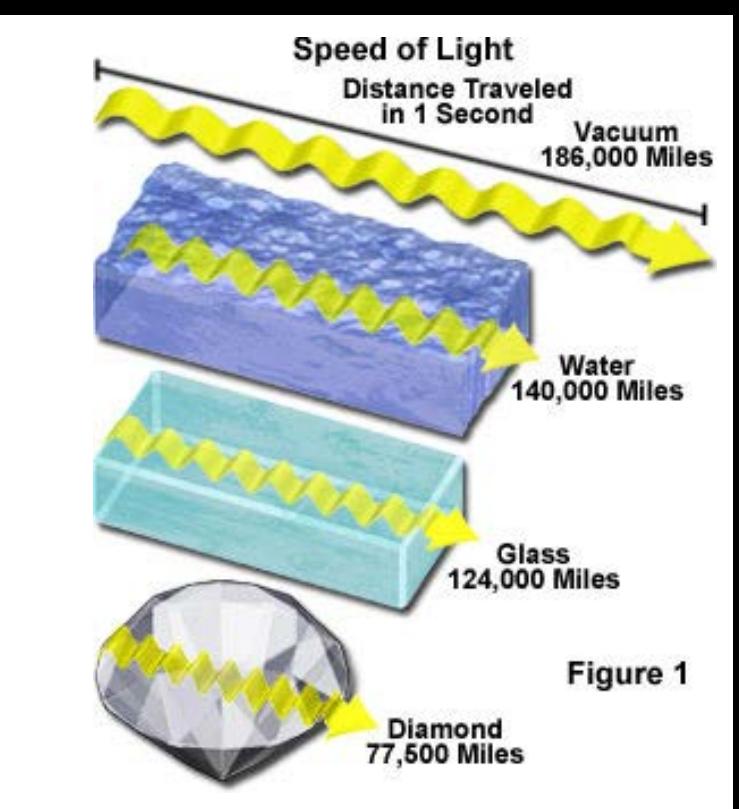

so a 512byte packet is  $\sim$  8 meters long

# Ping

- Ping is basically a "are you still there" test
- **-** "connectivity" test
- "how long does it take to get there" test

### **-** "loss approximation" test

```
$ ping www.stanford.edu
PING www.stanford.edu (54.192.2.121): 56 data bytes
64 bytes from 54.192.2.121: icmp_seq=0 ttl=242 time=3.730 ms
64 bytes from 54.192.2.121: icmp_seq=1 ttl=242 time=3.845 ms
…
\overline{\wedge}--- www.stanford.edu ping statistics ---
8 packets transmitted, 8 packets received, 0.0% packet loss
round-trip min/avg/max/stddev = 3.730/3.808/3.849/0.047 ms
```
# PING traps

- Uses ICMP (control messages of the Internet)
- Might not follow the same path as *normal packets*
- Might be filtered
- A ping test is not the actual round trip time for an application
- One way delay is not simply twice round trip time
- Learn by doing (run tcpdump at the same time)

# Recall the Internet *federation*

**The Internet ties together different networks**  $\ge$  >18,000 ISP networks

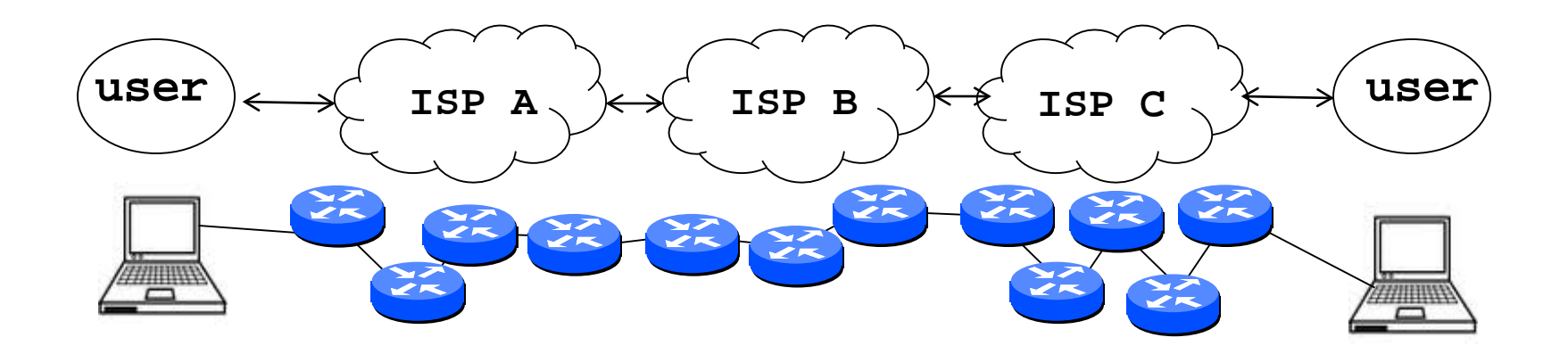

We can see (hints) of the nodes and links using traceroute...

### Traceroute: Internet debug thy self

- Recall the Internet *Zombie plan Time-To-Live (TTL)*
- *Each router decrements TTL; when TTL =0 send error*

Traceroute artificially sets low TTL and receives the error Each step of the path is iteratively discovered

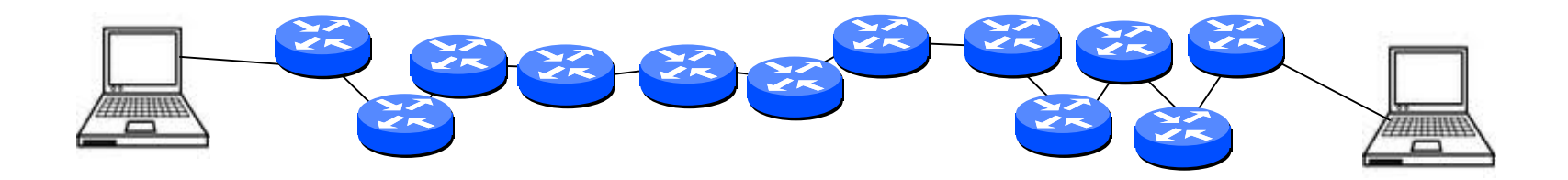

### Traceroute as hoped…

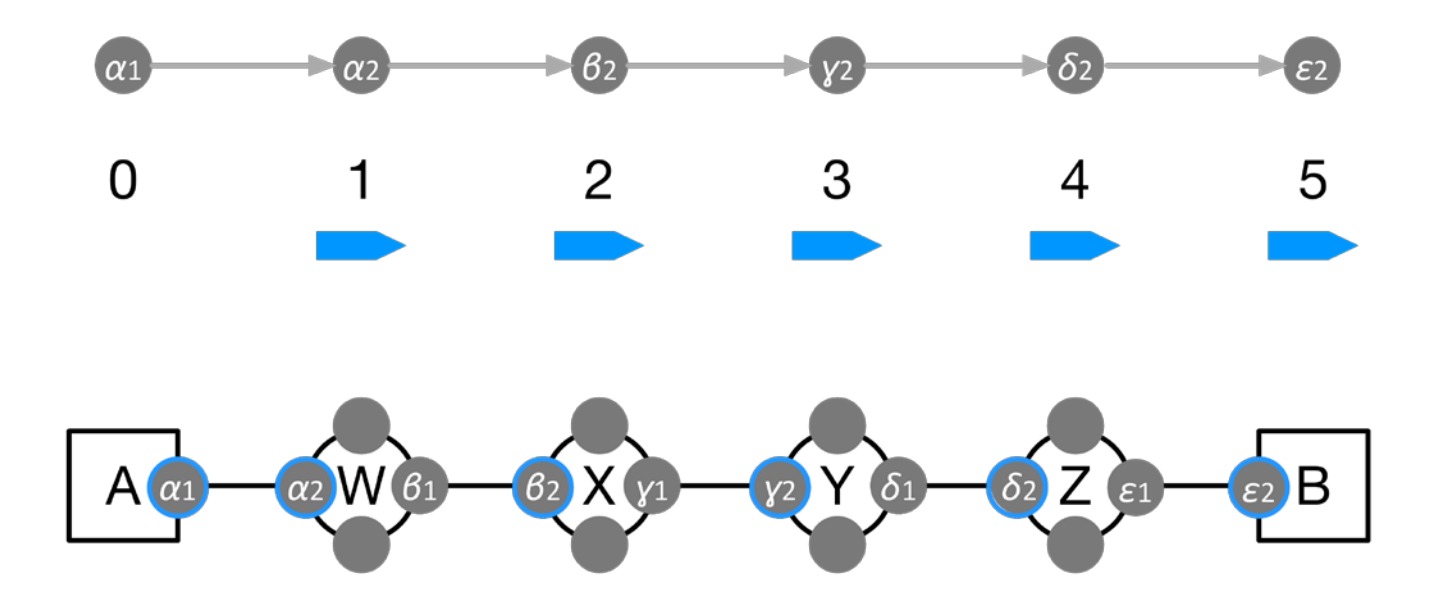

# But *ONLY* one *direction*

### "Real" Internet traceroute

#### traceroute: rio.cl.cam.ac.uk to munnari.oz.au

(tracepath on windows is similar)

Three delay measurements from

traceroute munnari.oz.au traceroute to munnari.oz.au (202.29.151.3), 30 hops  $\mathbf{p}$  ax,  $\mathbf{q}$  byte packets 1 gatwick.net.cl.cam.ac.uk (128.232.32.2) 0.416 ms 0.384 ms 0.427 ms 2 cl-sby.route-nwest.net.cam.ac.uk (193.60.89.9) 0.393 ms 0.440 ms 0.494 ms 3 route-nwest.route-mill.net.cam.ac.uk (192.84.5.137) 0.407 ms 0.448 ms 0.501 ms 4 route-mill.route-enet.net.cam.ac.uk (192.84.5.94) 1.006 ms 1.091 ms 1.163 ms 5 xe-11-3-0.camb-rbr1.eastern.ja.net (146.97.130.1) 0.300 ms 0.313 ms 0.350 ms 6 ae24.lowdss-sbr1.ja.net (146.97.37.185) 2.679 ms 2.664 ms 2.712 ms 7 ae28.londhx-sbr1.ja.net (146.97.33.17) 5.955 ms 5.953 ms 5.901 ms 8 janet.mx1.lon.uk.geant.net (62.40.124.197) 6.059 ms 6.066 ms 6.052 ms 9 ae0.mx1.par.fr.geant.net (62.40.98.77) 11.742 ms 11.779 ms 11.724 ms 10 ae1.mx1.mad.es.geant.net (62.40.98.64) 27.751 ms 27.734 ms 27.704 ms 11 mb-so-02-v4.bb.tein3.net (202.179.249.117) 138.296 ms 138.314 ms 138.282 ms 12 sg-so-04-v4.bb.tein3.net (202.179.249.53) 196.303 ms 196.293 ms 196.264 ms 13 th-pr-v4.bb.tein3.net (202.179.249.66) 225.153 ms 225.178 ms 225.196 ms 14 pyt-thairen-to-02-bdr-pyt.uni.net.th (202.29.12.10) 225.163 ms 223.343 ms 223.363 ms 15 202.28.227.126 (202.28.227.126) 241.038 ms 240.941 ms 240.834 ms 16 202.28.221.46 (202.28.221.46) 287.252 ms 287.306 ms 287.282 ms 17 \* \* \*  $18 * * *$ 19 \* \* \* rio.cl.cam.ac.uk to gatwick.net.cl.cam.ac.uk  $\preceq$ \* means no response (probe lost, router not replying) trans-continent link

20 coe-gw.psu.ac.th (202.29.149.70) 241.681 ms 241.715 ms 241.680 ms

21 munnari.OZ.AU (202.29.151.3) 241.610 ms 241.636 ms 241.537 ms

# Traceroute traps – a bit like ping

- Uses UDP or ICMP (but traffic is often TCP)
- Might not follow the same path
- Might be filtered
- Only infers one direction of the path
- **Replies can be very weird**
- One way delay is **not** simply twice round trip time (networks may have many paths)
- **Learn by doing** (try with and without the –I option)

### Traceroute doesn't always know

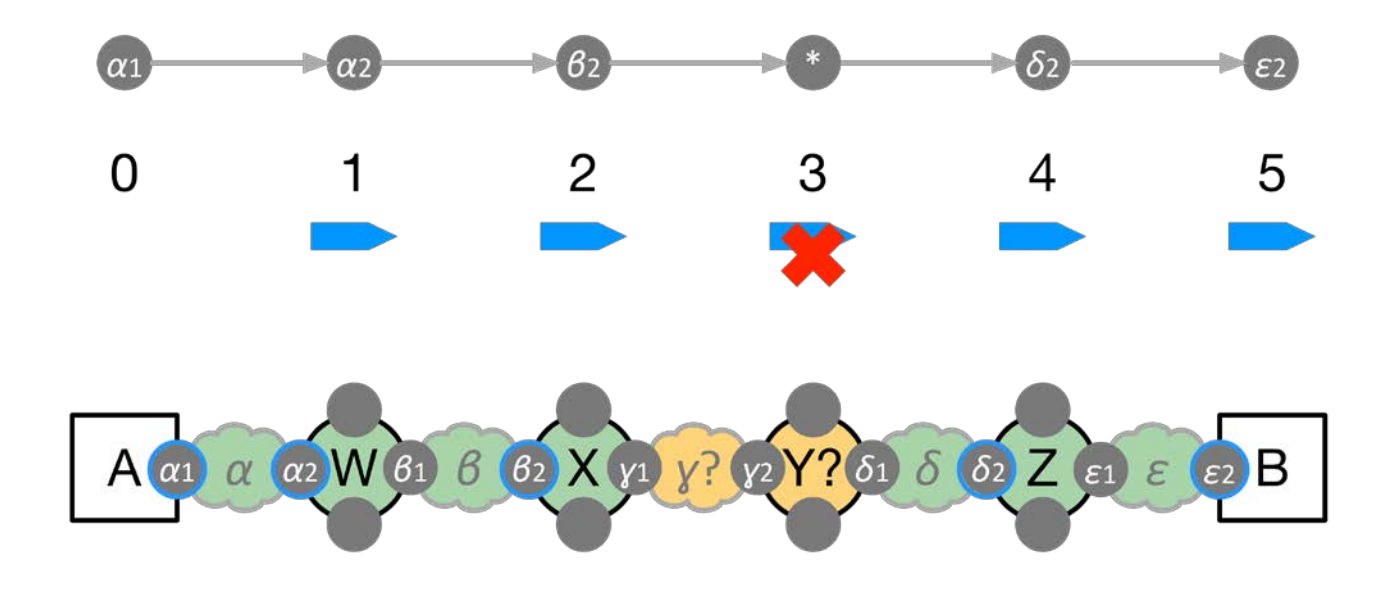

### Traceroute lies

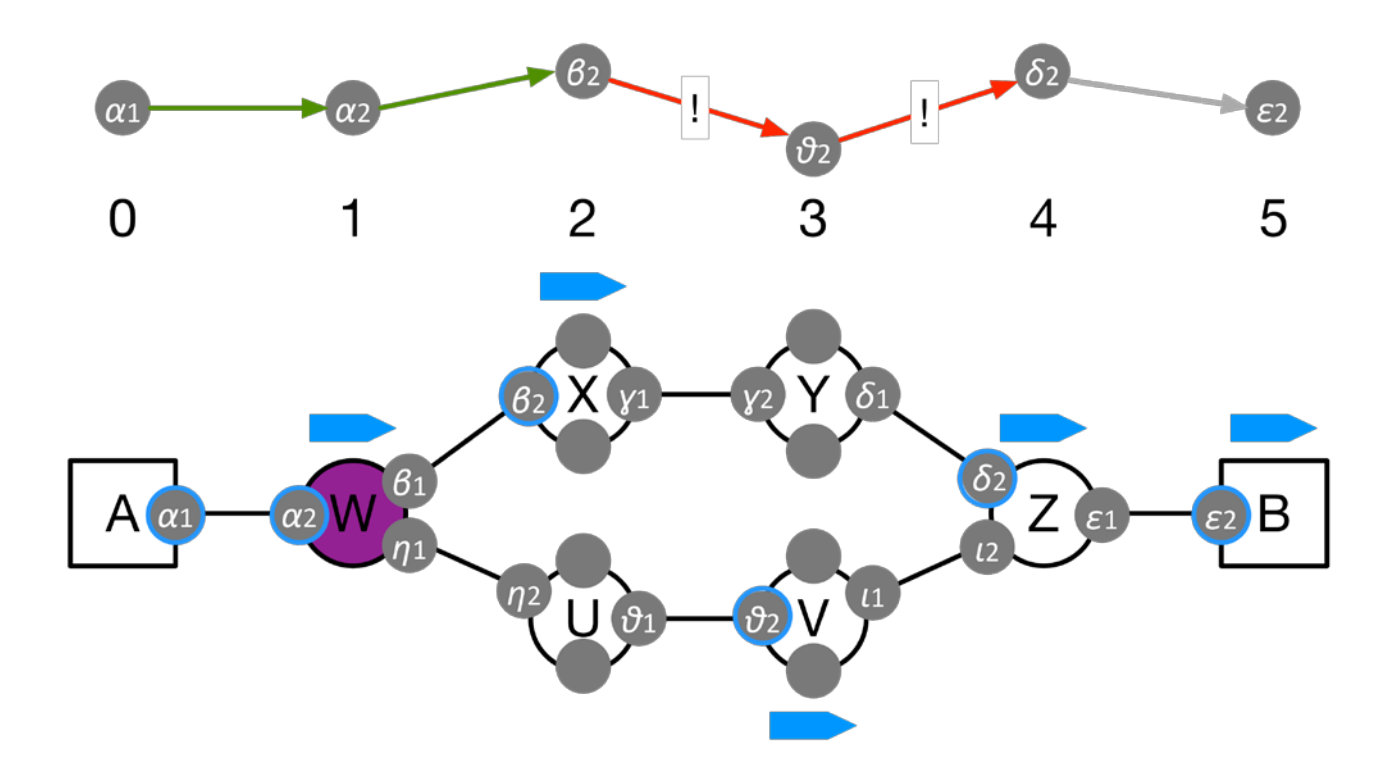

### Beyond traceroute

*Paris traceroute*

*Uses many probes to identify multiple paths*

*[www.paris-traceroute.net](http://www.paris-traceroute.net/)*

*Reverse traceroute*

*Uses a remote server to probe reverse path*

# Link capacity…..

- Recall capacity is a property of where and what we measure
- Nominal network capacity is physical
- eg 100BaseTX Ethernet: 100 Mbps WiFi 802.11g: 54 Mbps
- **IP-layer capacity < nominal capacity** 
	- $\triangleright$  Coding schemes
	- $\triangleright$  Framing bits, overhead
	- Medium access control

# **Link capacity & utilization**

- Link capacity  $(C(\Delta t)) \approx IP$ -layer capacity
	- $\triangleright$  Maximum IP-layer rate of maximum-sized packets
	- $\triangleright$  IP-layer capacity depends on size of packet relative to layer-2 overhead
- **Link utilization (u(** $\Delta t$ **))** 
	- $\triangleright$  u( $\Delta t$ ) = Average bits transmitted on the link during  $\Delta t$
	- $\triangleright$  Percent utilization =

% link capacity that is utilized

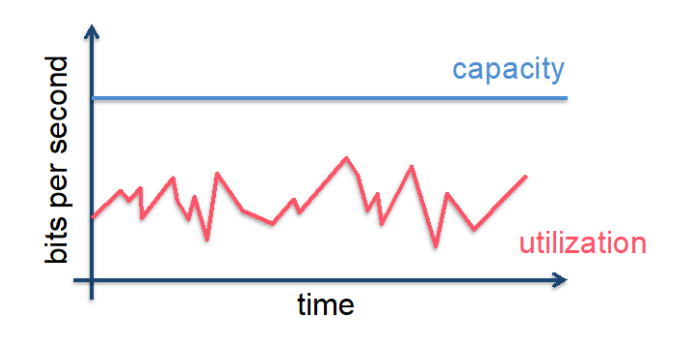

# Available Capacity

#### - Available bandwidth  $(A(\Delta t))$

 $\triangleright$  Maximum unused bandwidth

 $\triangleright$  A( $\Delta t$ ) = C( $\Delta t$ ) - u( $\Delta t$ )

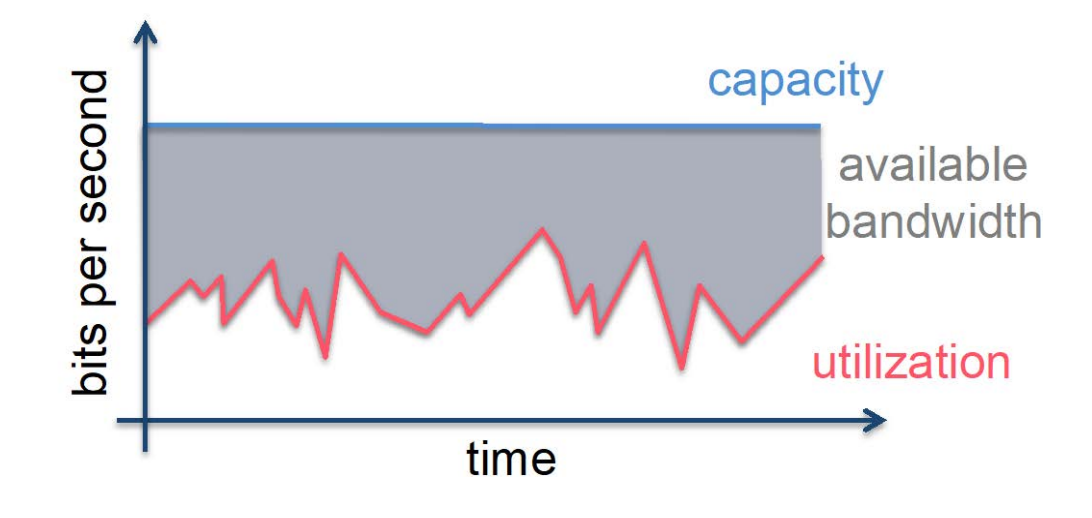

End-to-end capacity and End-to-end effective bandwidth Router1 -----C1----- Router2 -----C2----- Router

- C1: 100 Mbps C2: 30 Mbps
- u1: 80 Mbps u2: 3 Mbps
- A1: 20 Mbps A2: 27 Mbps

End-to-end capacity: min{C1, C2}=30 Mbps

End-to-end available bandwidth: min{A1, A2}=20 Mbps

# Probing method

#### **Flooding**

Issue enough probes to "fill" A number of methods in path

- Pro
	- $\triangleright$  Measure what users can get
- $\blacksquare$  Con
	- $\triangleright$  Large overhead affect network and users

#### **Advanced methods**

literature:

Packet pair, size-delay, selfinduced congestion

Pro

- $\triangleright$  Less overhead than flooding
- Con
	- $\triangleright$  Rely on assumptions that don't always hold in practice

# Effective Bandwidth Measurement

**- How much capacity in my network?** 

 $\triangleright$  Is it working at spec.? Am I getting my money's worth?

 $\triangleright$  Systems can adapt to change of Effective Bandwidth

# **Considerations**

#### TCP versus UDP

- UDP not biased by congestion/flow control
- Flooding with UDP may create too much congestion and bias results
- $\triangleright$  Multiple TCP connections reduces bias

#### Multi-threaded TCP

- $\triangleright$  How many threads?
- Which size transfers?

#### UDP

 $\triangleright$  How to pick sending rate?

# *iperf* versions and other tools for measuring available bandwidth

- iperf/iperf3
	- **► Control of client and server**
	- $\triangleright$  Configurable tests
- **-** iperf2 for UDP
- **-** iperf3 is a rewrite with different/improved TCP Others: eg.
- NetPerf is yet another TCP and UDP tool
	- $\triangleright$  NetPerf implicitly codes ideas of confidence, sample size, etc.

# *iperf* Vantage points

Runs application at both client and server

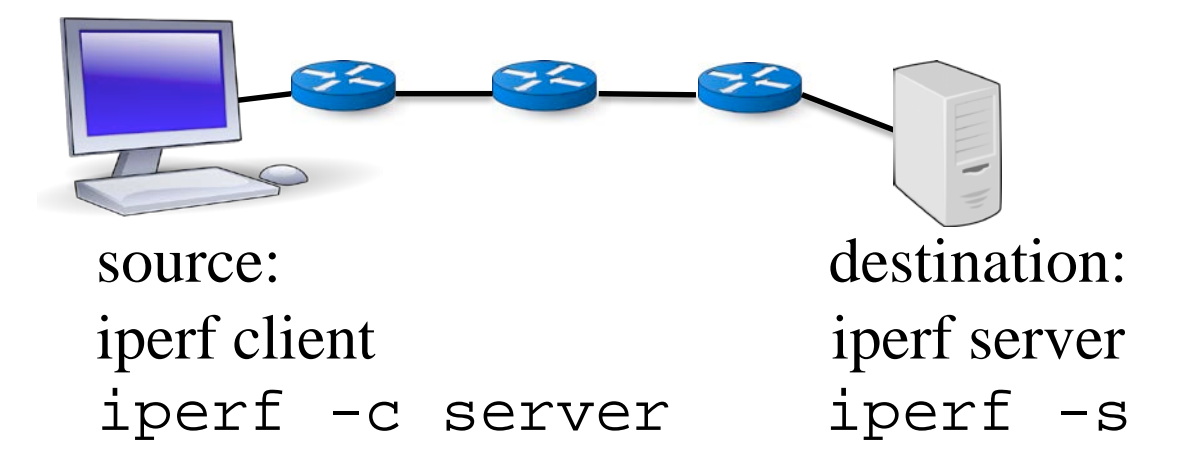

# An Example *iperf* Output

\$ iperf3 -u -t 10 -b 100Mbit --get-server-output -c 192.168.1.174 Connecting to host 192.168.1.174, port 5201 [ 4] local 192.168.1.231 port 51069 connected to 192.168.1.174 port 5201 [ ID] Interval Transfer Bandwidth Total Datagrams [ 4] 0.00-1.00 sec 10.8 MBytes 90.2 Mbits/sec 1379

[ 4] 9.00-10.00 sec 12.0 MBytes 100 Mbits/sec 1532

…

- - - - - - - - - - - - - - - - - - - - - - - - - [ ID] Interval Transfer Bandwidth Jitter Lost/Total Datagrams [ 4] 0.00-10.00 sec 118 MBytes 99.0 Mbits/sec 0.839 ms 2034/15114 (13%) [ 4] Sent 15114 datagrams

Server output: Accepted connection from 192.168.1.231, port 58542 [ 5] local 192.168.1.174 port 5201 connected to 192.168.1.231 port 51069 [ 5] 0.00-1.00 sec 7.05 MBytes 59.2 Mbits/sec 1.190 ms 226/1129 (20%) [ 5] 9.00-10.00 sec 11.4 MBytes 95.9 Mbits/sec 2.670 ms 74/1537 (4.8%) …

### Effective bandwidth traps or

how to do *Effective* effective-bandwidth measurement

- Bulk transfer capacity depends on many factors
- Transfer size
- TCP variant and configuration
- Cross traffic
- Congestion on reverse (ACK) path

# Consideration: Transfer size

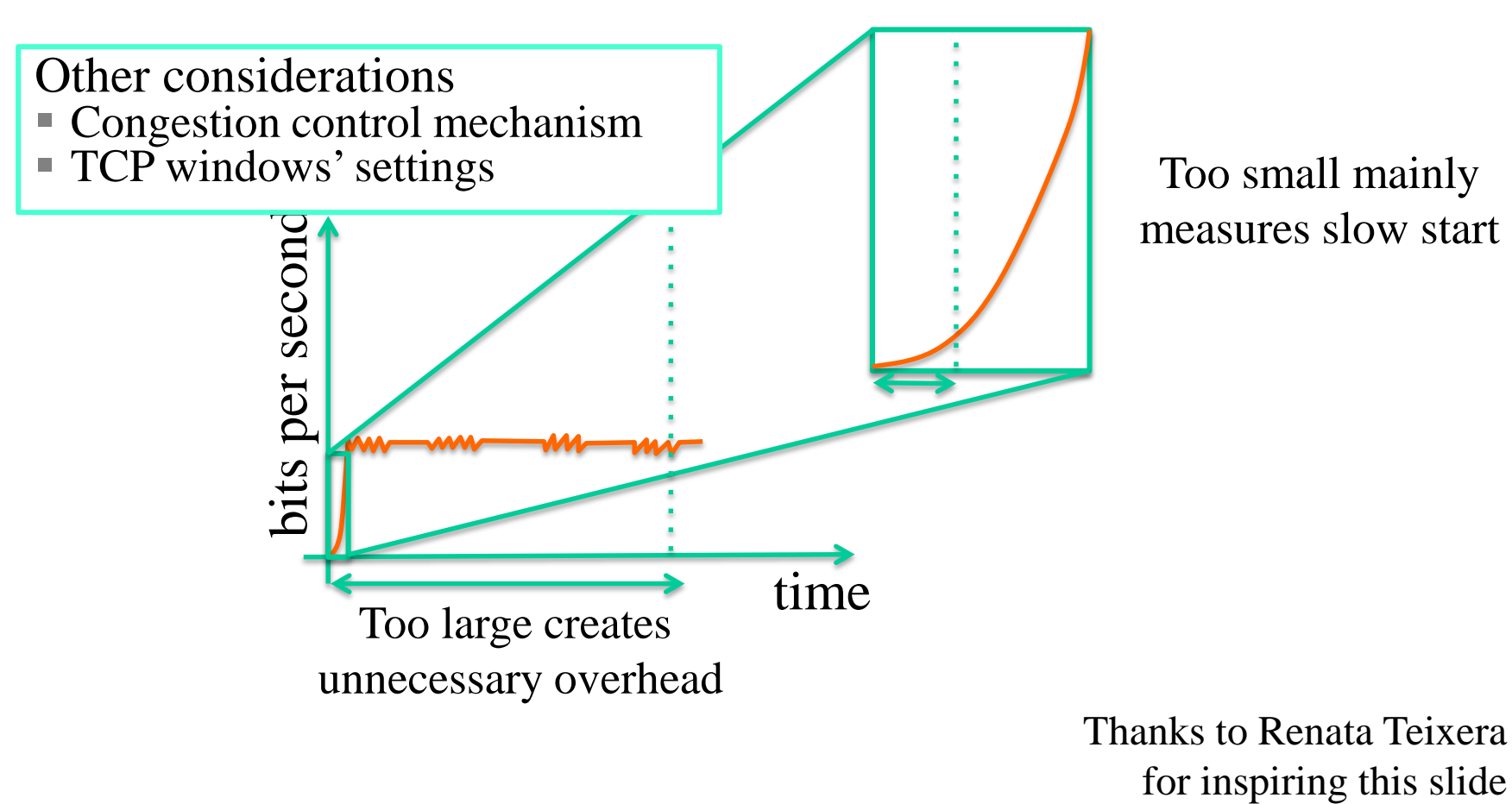

# **Consideration**

#### TCP versus UDP

- UDP not biased by congestion/flow control
- Flooding with UDP may create too much congestion and bias results
- $\triangleright$  Multiple TCP connections reduces bias

#### **Nulti-threaded TCP**

- $\triangleright$  How many threads?
- Which size transfers?

#### UDP

 $\triangleright$  How to pick sending rate?

Thanks to Renata Teixera for inspiring this slide